## Snort3-Regeln verstehen  $\overline{a}$

# Inhalt

**Einleitung** Voraussetzungen Anforderungen **Lizenzierung** Verwendete Komponenten Hintergrundinformationen Snort3-Regeln Regelaktionen Regelanatomie **Regelfunktionen** Beispiele Beispiel mit HTTP-Service-Header und Sticky-Puffer http\_uri Beispiel mit Dateiservice-Header Verwandte Links

# **Einleitung**

In diesem Dokument werden die Regeln für **Snort3** in Cisco **Secure Firewall Threat Defense (FTD)**.

### Voraussetzungen

#### Anforderungen

Cisco empfiehlt, dass Sie über Kenntnisse in folgenden Bereichen verfügen:

- Cisco **Secure Firewall Threat Defense (FTD)**
- **Intrusion Prevention System (IPS)**
- **Snort2** Syntax

#### Lizenzierung

Keine spezifischen Lizenzanforderungen, die Basislizenz ist ausreichend und die genannten Funktionen sind in der Snort-Engine innerhalb der FTD und in den Snort3 Open-Source-Versionen enthalten.

#### Verwendete Komponenten

Die Informationen in diesem Dokument basierend auf folgenden Software- und Hardware-Versionen:

● Cisco **Secure Firewall Threat Defense (FTD)**Cisco **Secure Firewall Management Center (FMC)** Version 7.0+ mit

**Snort3**.

Die Informationen in diesem Dokument beziehen sich auf Geräte in einer speziell eingerichteten Testumgebung. Alle Geräte, die in diesem Dokument benutzt wurden, begannen mit einer gelöschten (Nichterfüllungs) Konfiguration. Wenn Ihr Netzwerk in Betrieb ist, stellen Sie sicher, dass Sie die möglichen Auswirkungen aller Befehle verstehen.

### Hintergrundinformationen

**Snort** ist die Cisco IPS-Engine, die Datenverkehrsanalysen und Paketprotokollierung in Echtzeit ermöglicht.

**Snort** kann Protokollanalysen durchführen, Inhalte durchsuchen und Angriffe erkennen.

**Snort3** ist eine aktualisierte Version des Snort2 IPS mit einer neuen Softwarearchitektur, die Leistung, Erkennung, Skalierbarkeit und Benutzerfreundlichkeit verbessert.

### Snort3-Regeln

Sie verwenden dieses LUA-Format, um **Snort3** Regeln, die leichter zu lesen, zu schreiben und zu überprüfen sind.

#### Regelaktionen

Diese neue Version ändert die Regelaktionen. Die neuen Definitionen lauten wie folgt:

- **Pass**: Beenden der Auswertung nachfolgender Regeln für Pakete
- **Alert**: Nur Ereignis generieren
- **Block**: Paket verwerfen, Restsitzung blockieren
- **Drop**: Nur Paket verwerfen
- **Rewrite**: Erforderlich, wenn die Option replace verwendet wird.
- **React**: HTML-Block-Antwortseite senden
- **Reject**: Einspeisen von TCP-RST oder ICMP nicht erreichbar

#### **Regelanatomie**

Die Anatomie ist:

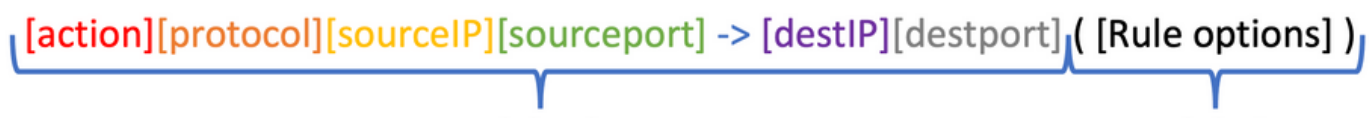

**Rule header** 

Rule body

Der Regelheader enthält die Aktion, das Protokoll, das Quell- und das Zielnetzwerk sowie die Ports.

In **Snort3**verwenden, kann der Regelkopf eine der folgenden Optionen sein:

• Serviceregelkopf

<iline" lang="lua">alert http ( msg:"Alert HTTP rule"; flow:to\_client,established; content:"evil", nocase; sid:1000001; )

• Header für Dateiregeln

```
alert file ( msg: "Alert File example"; file_data; content:"malicious_stuff"; sid:1000006; )
```
• Überschrift für konventionelle Regel

alert tcp \$EXTERNAL\_NET any -> \$HOME\_NET \$HTTP\_PORTS ( msg:"Alert HTTP rule"; flow:to\_client,established; content:"evil", nocase; sid:1000001; )

#### Regelfunktionen

Zu den neuen Funktionen gehören:

• Beliebiger Leerraum (jede Option auf einer eigenen Zeile)

alert tcp \$EXTERNAL\_NET any -> \$HOME\_NET \$HTTP\_PORTS ( msg:"Alert TCP rule"; flow:to\_client,established; content:"evil", nocase; sid:1000000; )

 $\bullet$  konsistente Nutzung von und ;

content:"evil", offset 5, depth 4, nocase;

• Netzwerke und Ports sind optional

alert http ( Rule body )

• Fügt weitere Haftpuffer hinzu (Dies ist nicht die vollständige Liste)

http\_uri http\_raw\_uri http\_header http\_raw\_header http\_trailer http\_raw\_trailer http\_cookie http\_raw\_cookie http\_true\_ip http\_client\_body http\_raw\_body http\_method http\_stat\_code http\_stat\_msg http\_version http2\_frama\_header script\_data raw\_data

• C-Style-Kommentare

alert http ( msg: "Alert HTTP rule";  $\frac{1}{2}$  an write a comment here  $\frac{*}{2}$ ...)

• Hinweis (rem)-Schlüsselwort

alert http ( msg:"Alert HTTP rule"; flow:to\_client,established; rem:"Put comments in the rule anywhere"; content:"evil", nocase; sid:1000001; )

#### • appids-Schlüsselwörter

alert tcp \$HOME\_NET any -> \$EXTERNAL\_NET any ( msg:"Alert on apps"; appids:"Google, Google Drive"; content: "evil", nocase; sid:1000000; )

- sd\_pattern für die Filterung vertraulicher Daten
- Regex-Schlüsselwort unter Verwendung von Hyperflex-Technologie
- Service-Schlüsselwort ersetzt Metadaten

#### Beispiele

#### Beispiel mit HTTP-Service-Header und Sticky-Puffer http\_uri

Aufgabe: Schreiben Sie eine Regel, die das Wort erkennt **malicious** im HTTP-URI.

#### Lösung:

alert http ( msg:"Snort 3 http\_uri sticky buffer"; flow:to\_server, established; http\_uri; content:"malicious", within 20; sid:1000010; )

#### Beispiel mit Dateiservice-Header

Aufgabe: Schreiben Sie eine Regel, die PDF-Dateien erkennt.

Lösung:

alert file ( msg:"PDF File Detected"; file\_type: "PDF"; sid:1000008; )

#### Verwandte Links

[Snort Rules und IDS Software-Download](https://www.snort.org/snort3)

**[Github](https://github.com/snort3/snort3)** 

#### Informationen zu dieser Übersetzung

Cisco hat dieses Dokument maschinell übersetzen und von einem menschlichen Übersetzer editieren und korrigieren lassen, um unseren Benutzern auf der ganzen Welt Support-Inhalte in ihrer eigenen Sprache zu bieten. Bitte beachten Sie, dass selbst die beste maschinelle Übersetzung nicht so genau ist wie eine von einem professionellen Übersetzer angefertigte. Cisco Systems, Inc. übernimmt keine Haftung für die Richtigkeit dieser Übersetzungen und empfiehlt, immer das englische Originaldokument (siehe bereitgestellter Link) heranzuziehen.